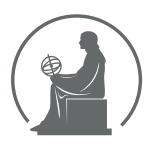

# WYŻSZA SZKOŁA INFORMATYKI STOSOWANEJ I ZARZĄDZANIA WIT<br>pod auspicjami polskiej akademii nauk

01-447 Warszawa \ ul. Newelska  $6 \backslash$  www.WIT.edu.pl

#### WYDZIAŁ INFORMATYCZNYCH TECHNIK ZARZĄDZANIA

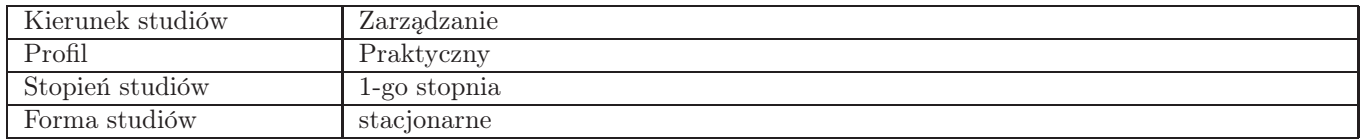

Sylabus przedmiotu

# Planowanie i optymalizacja kampanii reklamowych w internecie

### 1. Dane podstawowe

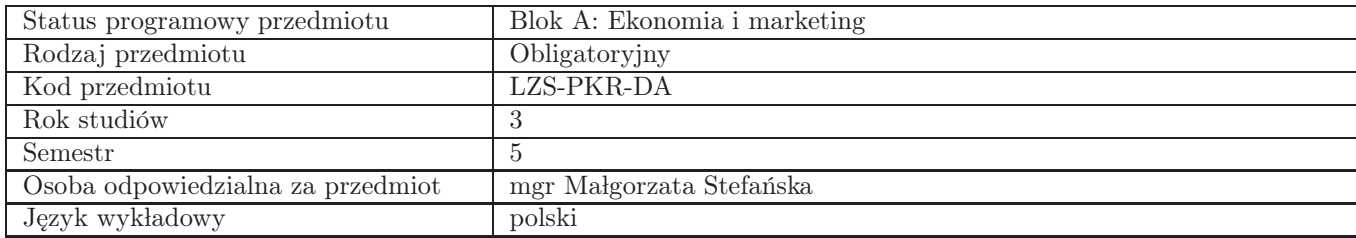

### 2. Wymiar godzin i forma zajęć

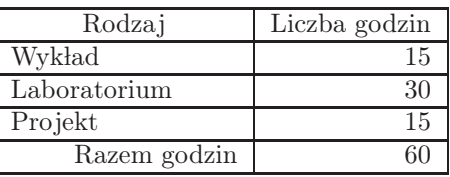

### 3. Cele przedmiotu

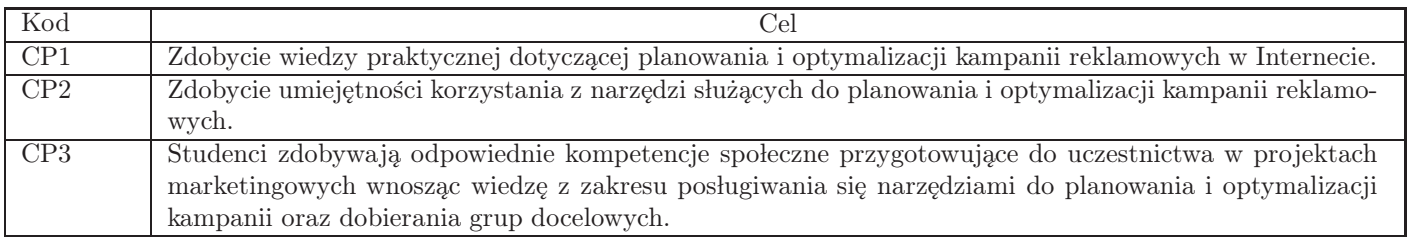

### 4. Wymagania wstępne w zakresie wiedzy, umiejętności i innych kompetencji Brak

#### 5. Efekty uczenia się

Wiedza

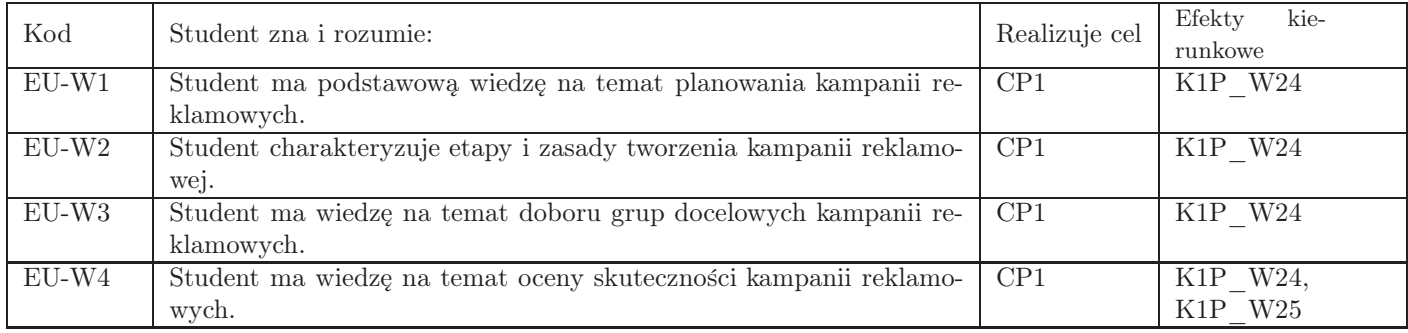

### Umiejętności

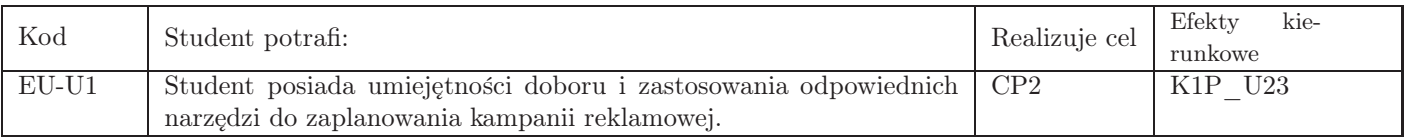

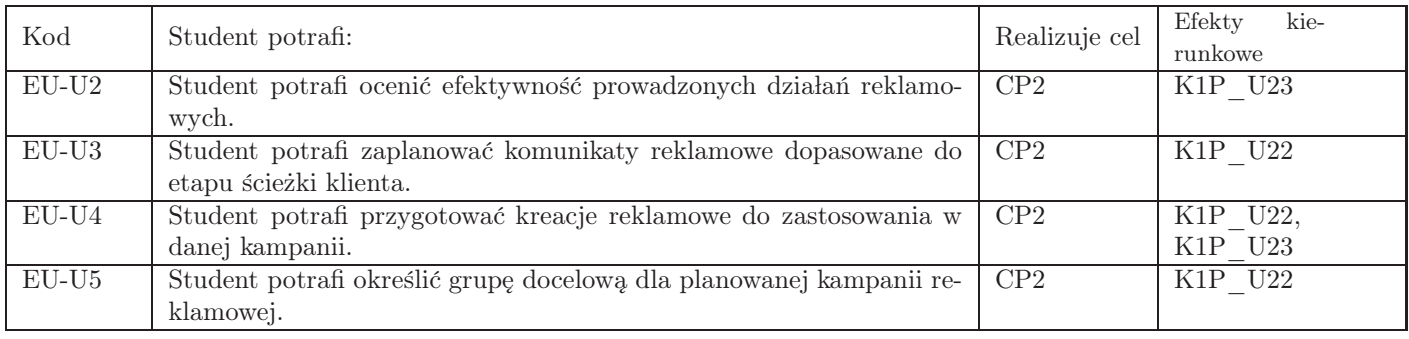

# Kompetencje

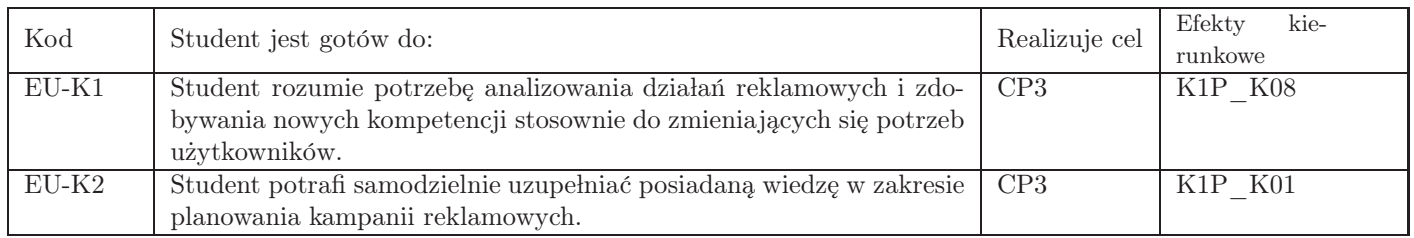

# 6. Treści programowe

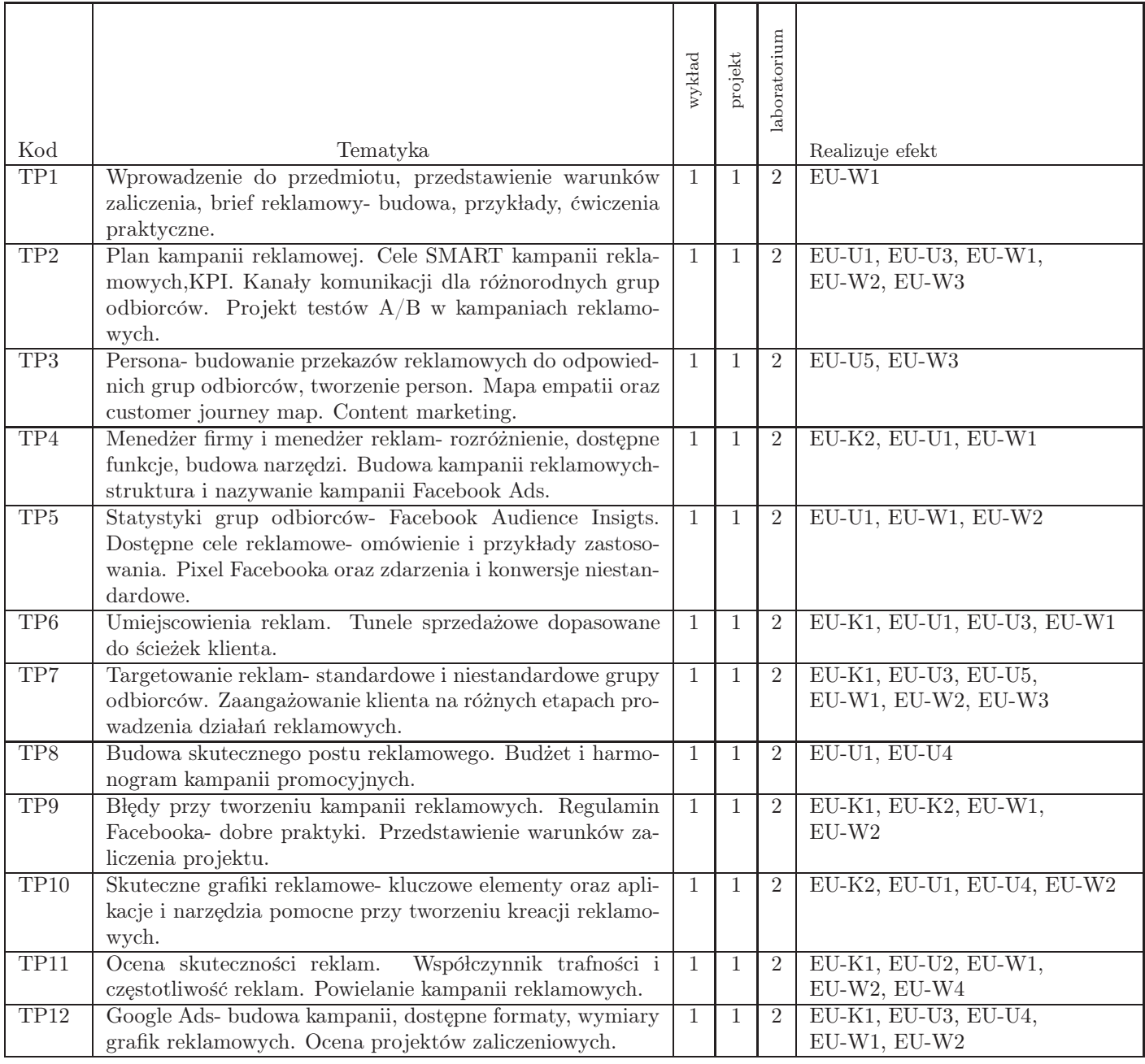

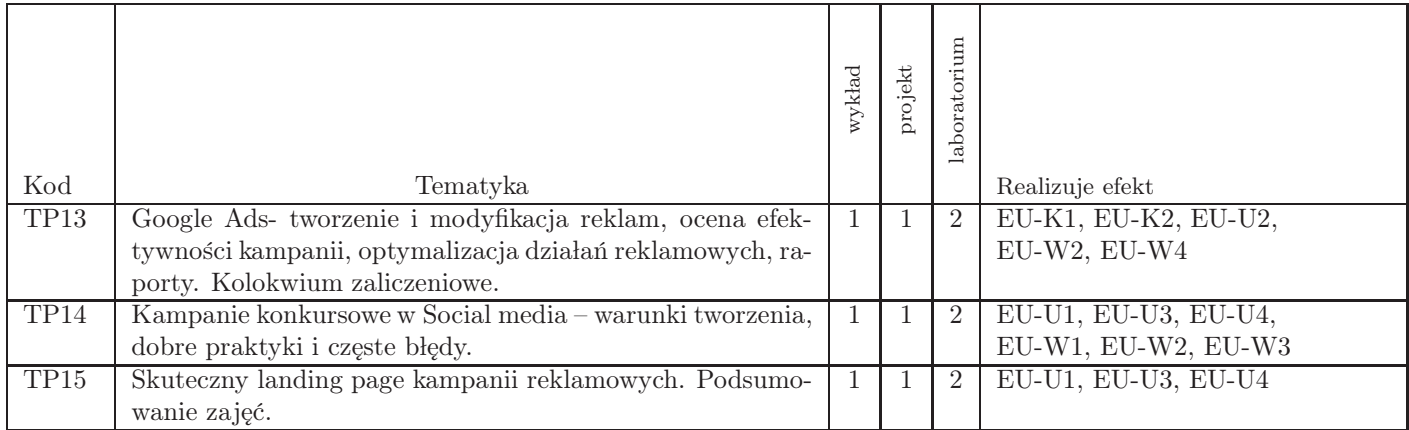

Razem godzin: 60

# 7. Metody kształcenia

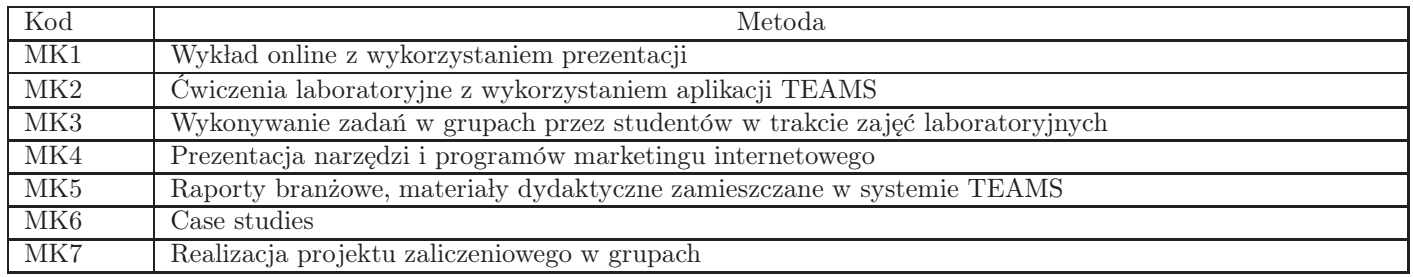

### $8.$  Nakład pracy studenta  $% \left( \delta \right)$

![](_page_2_Picture_243.jpeg)

### 9. Status zaliczenia przedmiotu

Egzamin pisemny wielokrotnego wyboru w systemie Inspera

![](_page_2_Picture_244.jpeg)

### 10. Metody weryfikacji efektów uczenia się

Składowe oceny końcowej

![](_page_3_Picture_295.jpeg)

Zasady wyliczania oceny z przedmiotu

![](_page_3_Picture_296.jpeg)

### 11. Macierz realizacji przedmiotu

![](_page_3_Picture_297.jpeg)

![](_page_4_Picture_278.jpeg)

#### 12. Odniesienie efektów uczenia się

![](_page_4_Picture_279.jpeg)

### 13. Literatura

Literatura podstawowa

- 1. Jabłoński Artur, Skuteczna reklama na Facebooku, Grupa Marketer  $+$ , 2019
- 2. Marzec K., Trzósło T., AdWords i Analytics- Zostań certyfikowanym specjalistą, PWN, Warszawa 2017

#### Literatura uzupełniająca

- 1. Jabłoński Artur, Jak pisać, żeby chcieli czytać (i kupować). Copywriting & Webwriting, , Helion, 2017
- 2. Pawłowska Magdalena, Jedna kampania do wolności. Jak stworzyć produkt online, pozyskać klientów i żyć na własnych warunkach, Onepress, 2018

#### Strony WWW

- 1. Facebook for Business, https://www.facebook.com/business/marketing/facebook
- 2. Menedżer reklam Facebook, https://www.facebook.com/business/tools/ads-manager

#### 14. Informacje o nauczycielach akademickich

Osoby odpowiedzialne za przedmiot

1. mgr Małgorzata Stefańska

#### Osoby prowądzace przedmiot

1. mgr Małgorzata Stefańska